Бланк отчета (Экскурсии) Дата посещения ФА - 12 - 15  $C$ Наименование учебного заведения Контактный телефон  $8908708227$ Населенный пункт Красхиздурск Кол-во учащихся / Формат экскурсии: Посещение музея Cerellene woon Посещение кафедры ДАЦ  $\Omega$ lu  $\bigcap_{\lambda} \bigcap_{\lambda}$ au. curp Название масте-класса Другое\_

revue zarpa

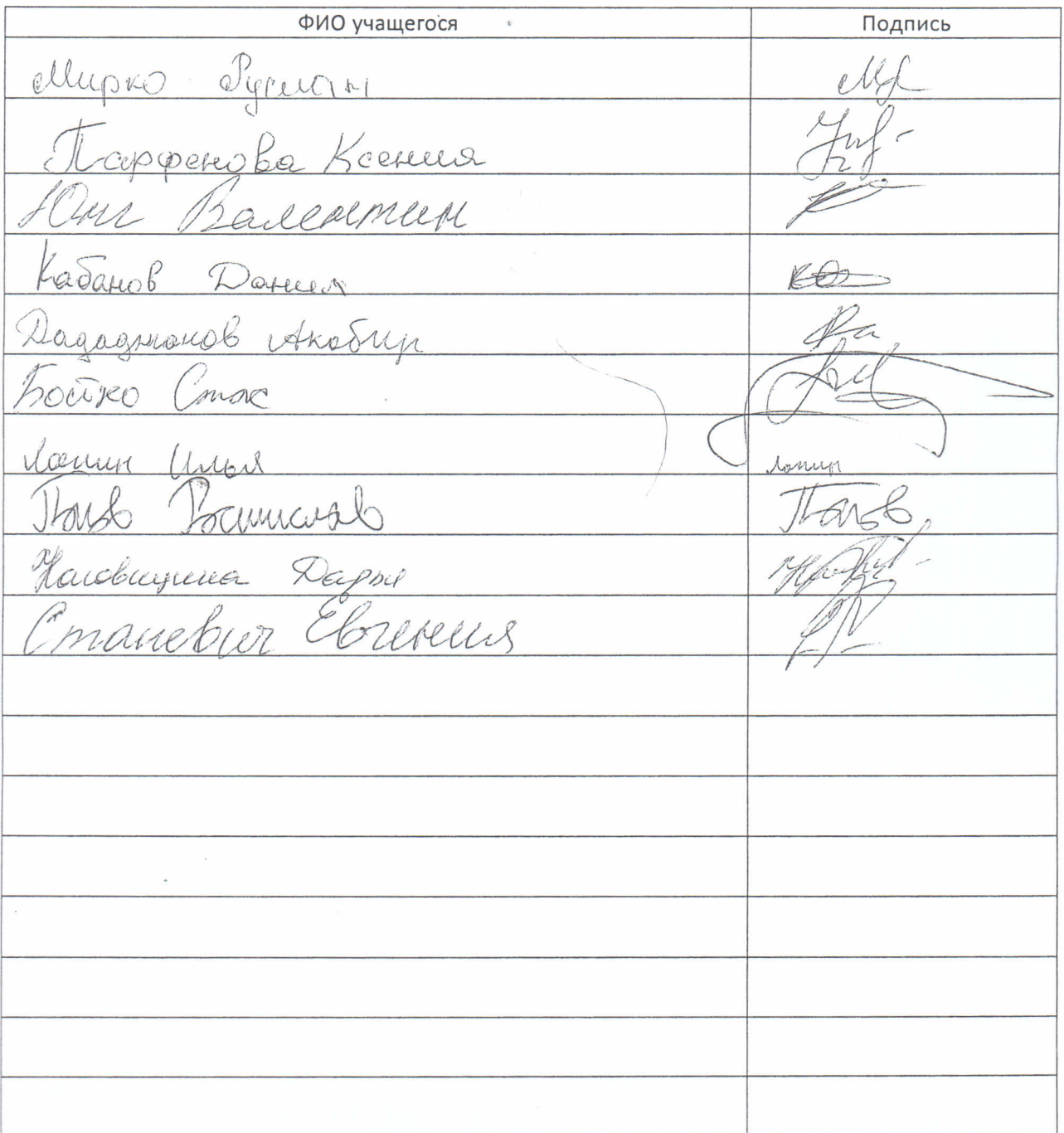

Подпись ответственного

pulleupa расшифровка подписи

Бланк отчета (Экскурсии)

4 rue juerpie

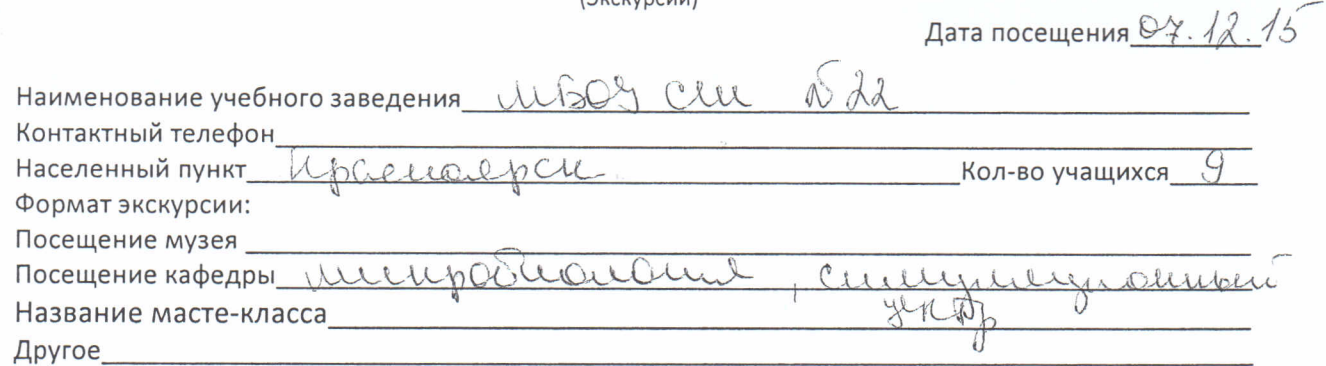

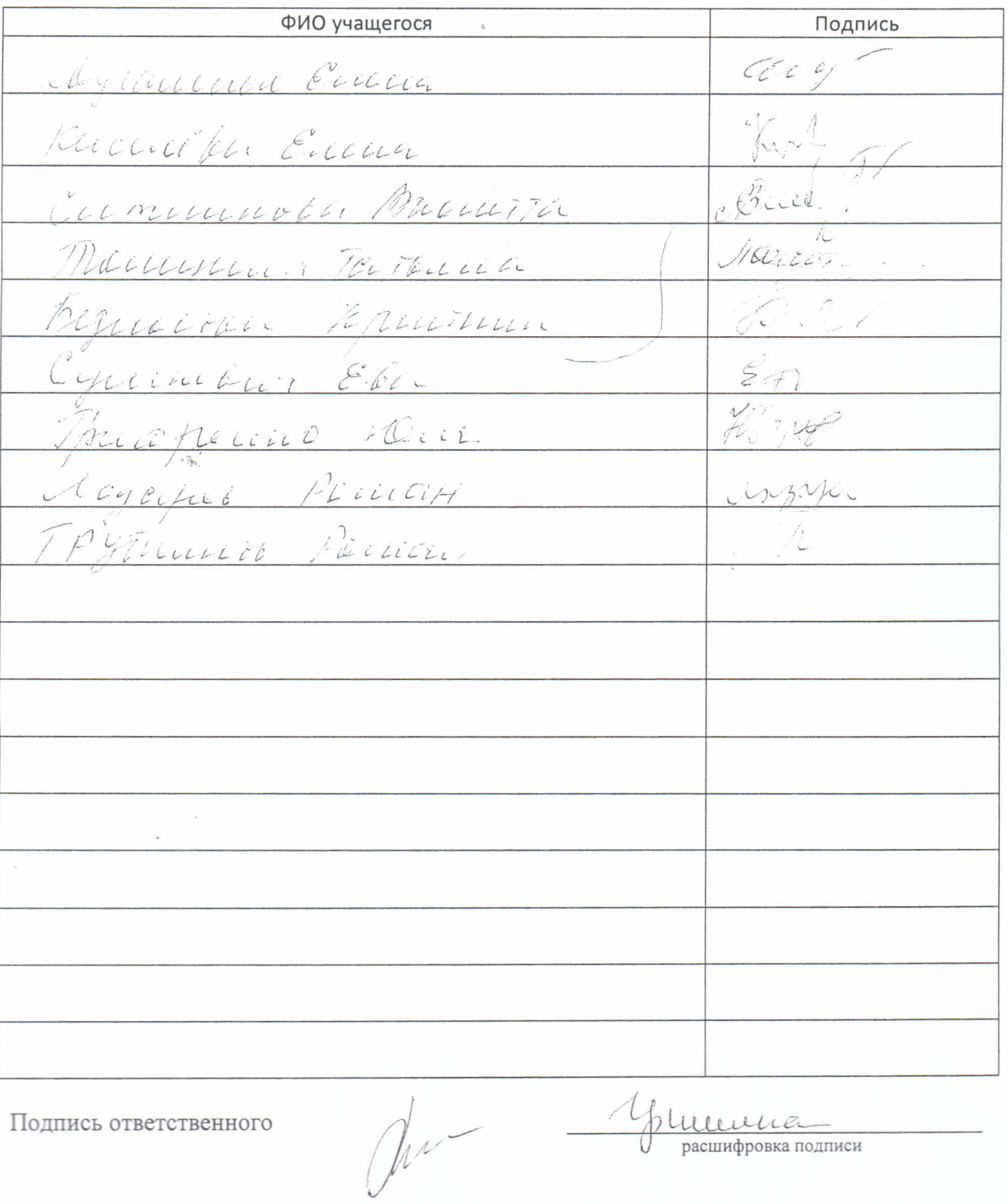

Подпись ответственного

 $\epsilon_{i}^{1}$ 

 $\frac{1}{2}$ 

Aplumence

i,